# Viajar no tempo sobre carris

Antero Pires Carlos Cipriano Diogo Ferreira Nunes Ruben Martins

Prémio Arquivo.pt 30/05/2023

### Como tudo começou + Objectivos

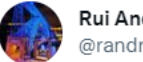

#### Rui Andrade @randradsx

Em que época foi mais rápida a ligação Lisboa Porto? Lembro-me de usar o pendular e tenho ideia que era mais rápido e menos trava acelera que hoje. Talvez em 98 ou poucos depois..., estou errado? **Translate Tweet** 

7:45 PM · Apr 19, 2023 · 151 Views

1 Like  $\circ$  $\circ$  $\Box$ セマ ①

Viajar no tempo sobre carris Prémio Arquivo.pt 30/05/2023

 $\cdots$ 

### Viajar no tempo sobre carris

Plataforma online com os tempos médios de viagens ferroviárias

- ➢ Viagens com origem em Lisboa ou Porto desde 2000
- ➢ Disponível em [https://viajarsobrecarris.anteropires.com](https://viajarsobrecarris.anteropires.com/)
- ➢ Aberta a receber mais dados de diferentes origens / destinos / períodos temporais

Percepção da evolução dos tempos de viagem por destino

➢ Observações que ajudam a compreender a evolução ao longo tempo

#### Assente em informação preservada no Arquivo.pt

- ➢ Dados recolhidos das várias versões do site da CP
- ➢ Observações assentes em diversas páginas arquivadas
- ➢ Utilização de APIs para enriquecer a informação compilada

### Tempo médio de viagens por ano

22 anos sobre carris à escolha (2000 - 2022)

Agrupados, por origem, da viagem mais rápida para a mais lenta

Cores correspondentes a cada tipo de comboio

Clicando numa barra, podemos consultar a evolução do tempos de viagem de cada destino Viajar no tempo sobre carris em...

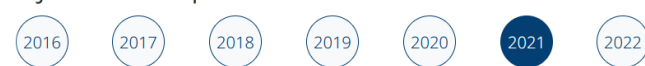

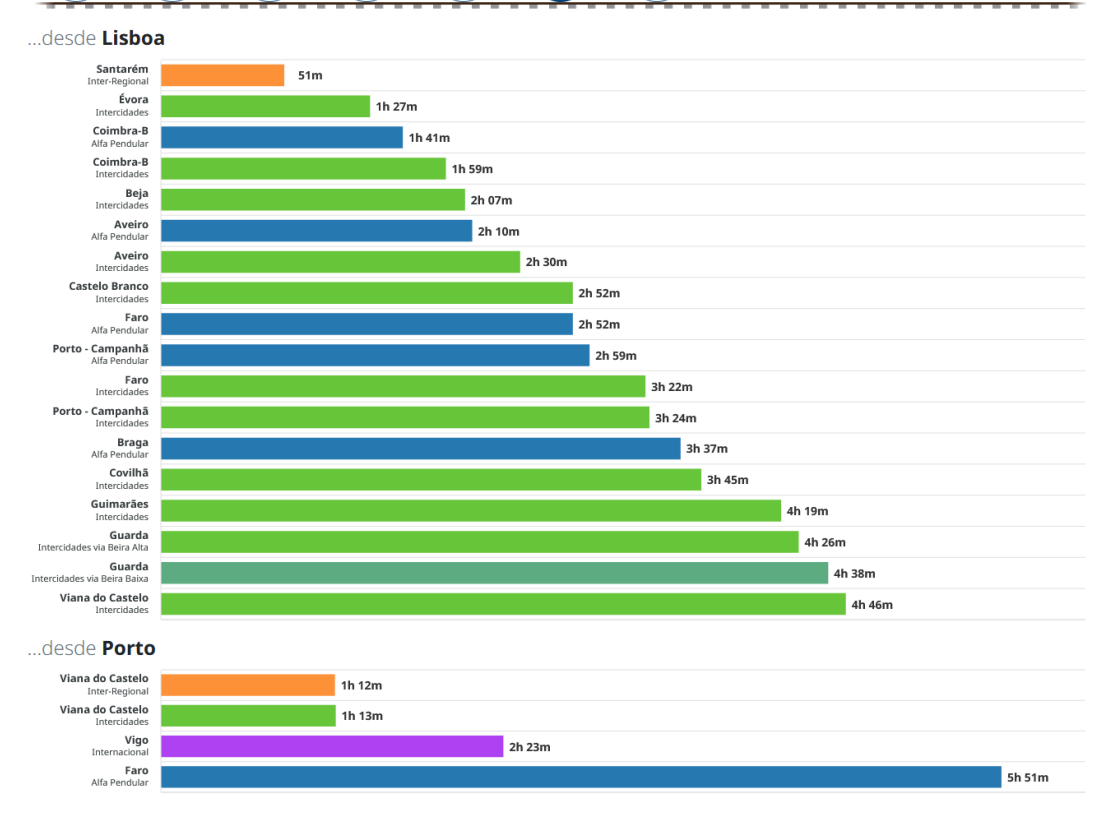

### Tempo médio de viagens por ano Observações

Acontecimentos relevantes para os tempos de viagem ➢ Correspondentes a uma data ou a um período de tempo

Assentes em informação preservada no Arquivo.pt

1h 09m

1h 18m

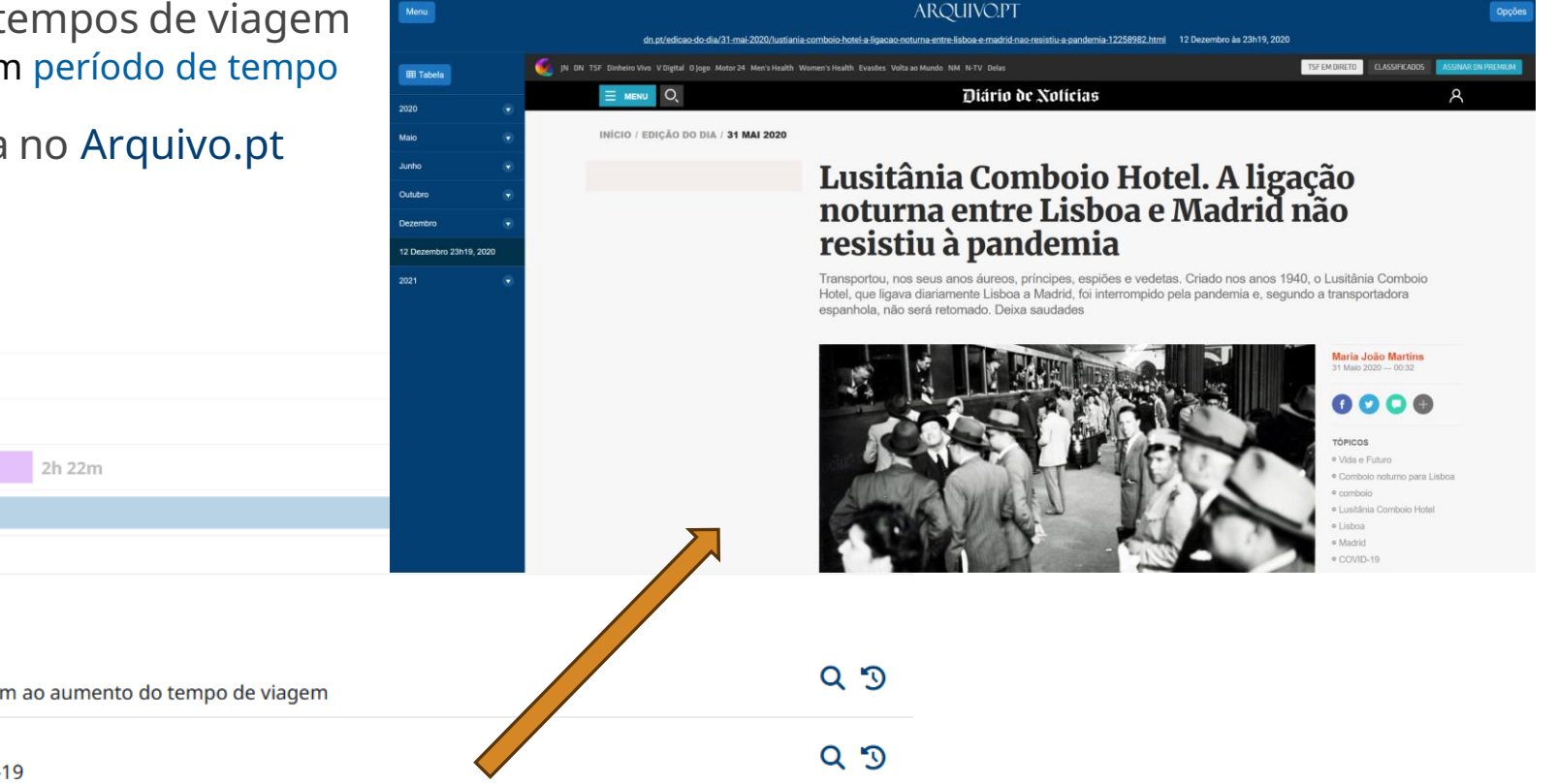

#### Observações em 2020

#### Desde 05/09/2018

...desde Porto

Viana do Castelo

Viana do Castelo

Intercidade

Inter-Regiona

Internacional Faro Alfa Pendular

Vigo

As obras e o mau estado do troço Ovar - Gaia na Linha do Norte obrigam ao aumento do tempo de viagem

#### 17/03/2020

Lusitânia e Sud-Expresso deixam de circular devido à pandemia COVID-19

### Evolução dos tempos de viagem Gráfico

Cada linha representa uma ligação ao destino

- ➢ Etiquetas assinalam quando o tempo de viagem melhorou ou piorou
- ➢ Ligações filtráveis para melhor leitura

#### Indicadores temporais de acontecimentos relevantes (data ou período)

- ➢ Cada um corresponde a uma página no Arquivo.pt
	- Impacto negativo
	- Viagem afectada por obras
	- **Informações gerais relevantes**

#### Funcionalidades iguais às observações da vista Tempo médio de viagens por ano

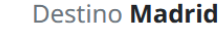

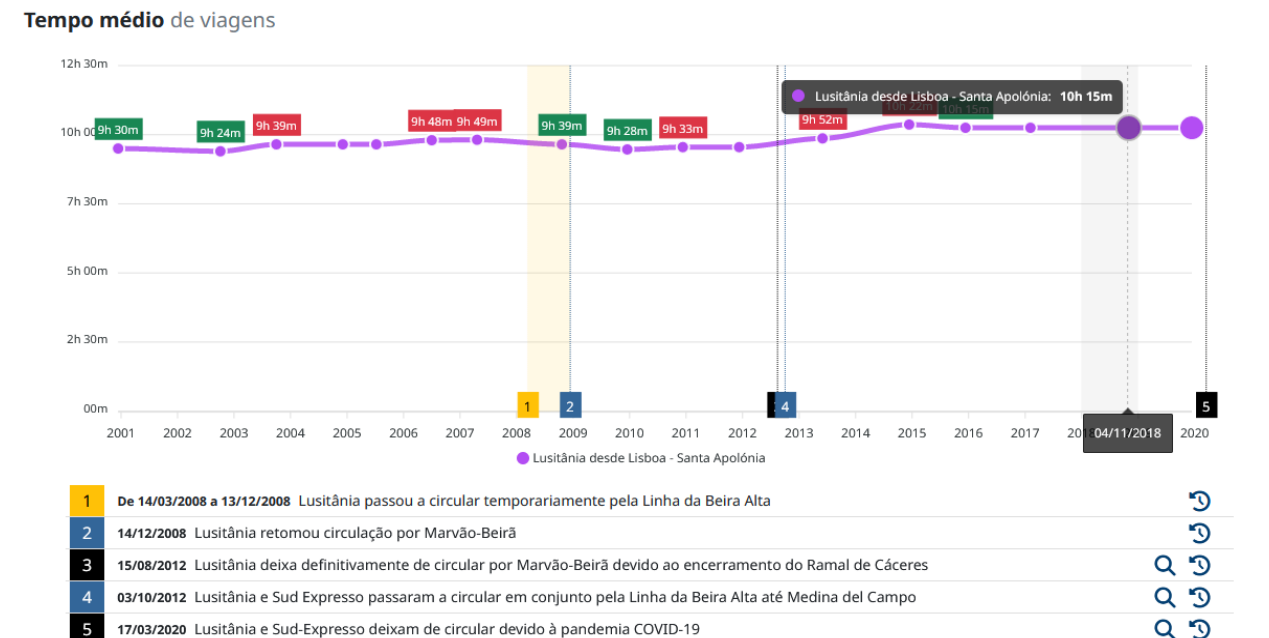

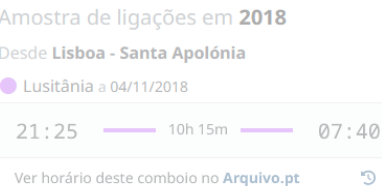

#### Viajar no tempo sobre carris Prémio Arquivo.pt 30/05/2023

 $\times$ 

### Evolução dos tempos de viagem Amostra de ligações

Destino **Madrid** 

Amostras utilizadas para o cálculo do tempo médio por ano (seleccionável no gráfico)

- ➢ Agrupadas por origem e tipo de comboio
- ➢ Hora de partida, chegada e duração da viagem

Ligação para o horário consultado no Arquivo.pt

➢ Possibilidade de aceder directamente a outras versões do horário

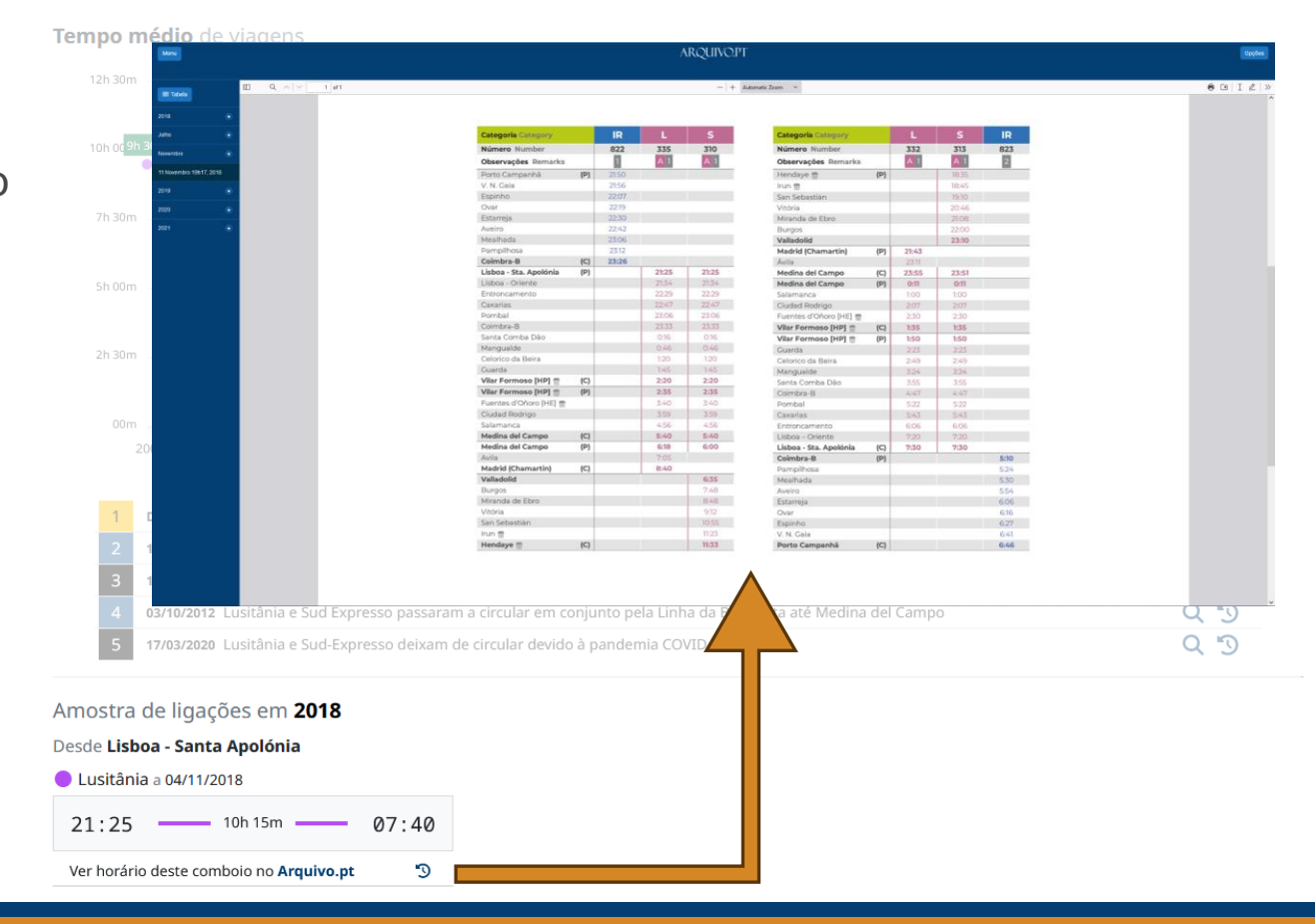

## Tirar partido das APIs do Arquivo.pt

Pesquisar por palavras-chave num determinado ano **API textSearch**

01/07/2014

Comboio Celta ganhou paragens intermédias em Nine, Viana do Castelo e Valença

Disponível para observações

Pesquisa por páginas que contenham as palavraschave num dado intervalo de tempo

➢ Limitado ao ano, mas ajustável, se necessário

Permite-nos procurar informação relacionada ou noutras páginas

Possui algumas limitações

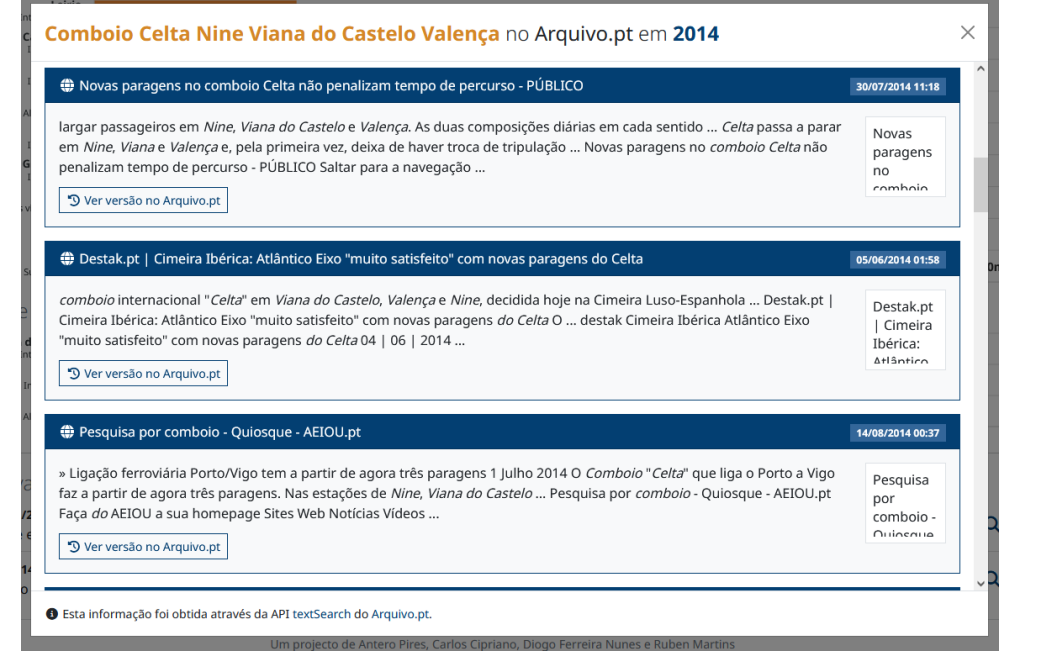

## Tirar partido das APIs do Arquivo.pt

### Consultar outras versões da hiperligação **API CDX-server**

01/07/2014

Comboio Celta ganhou paragens intermédias em Nine, Viana do Castelo e Valença

#### Disponível em horários e observações

### Dá-nos a lista de versões operacionais arquivadas (filtra erros / redireccionamentos)

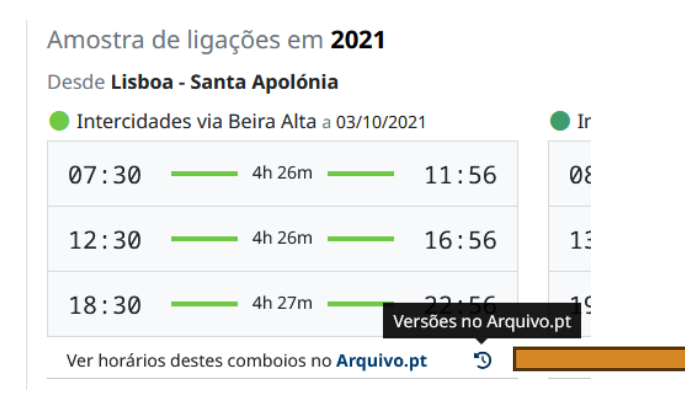

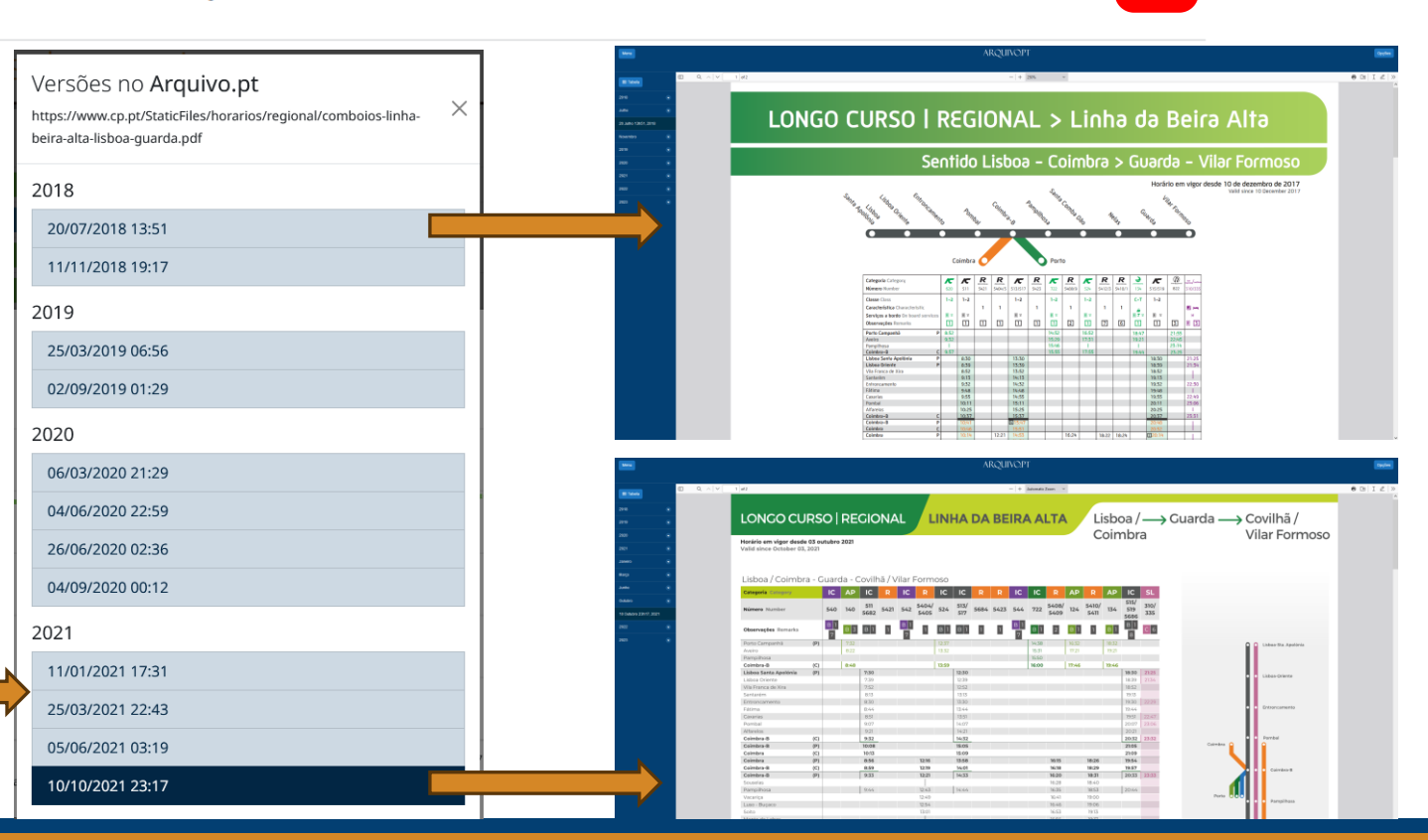

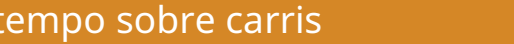

## Metodologia

Selecção de várias ligações a partir dos 2 nós ferroviários mais importantes do país: Lisboa e Porto

Escolha das ligações mais rápidas entre origem e destino

Máximo de 3 ligações por tipo de comboio em cada horário analisado

Nalguns casos, 2 tipos de comboio entre a mesma origem e destino para analisar se as variações no tempo de viagem são transversais aos serviços

### Desafios

Diferentes formas de apresentação dos horários

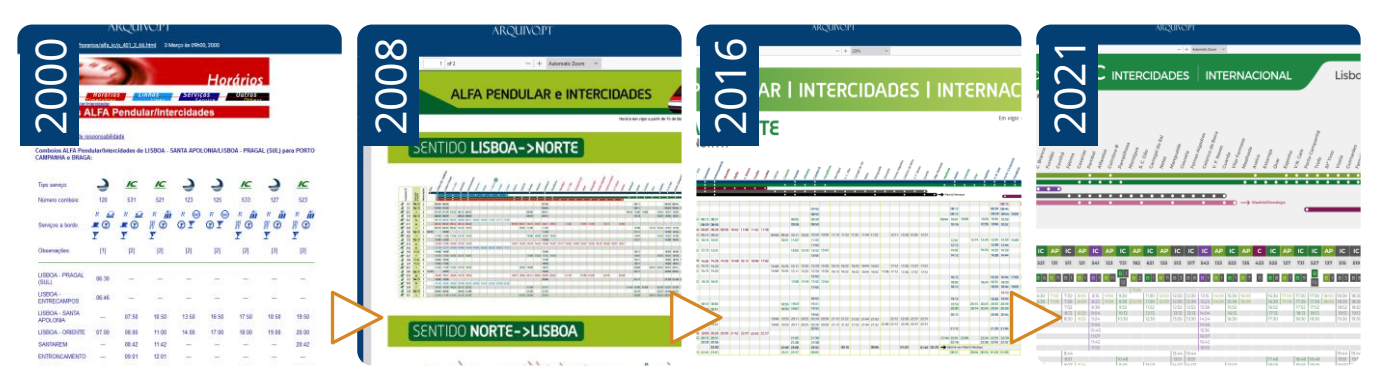

Horários não arquivados

### Impacto social & cientifico

### Resultados

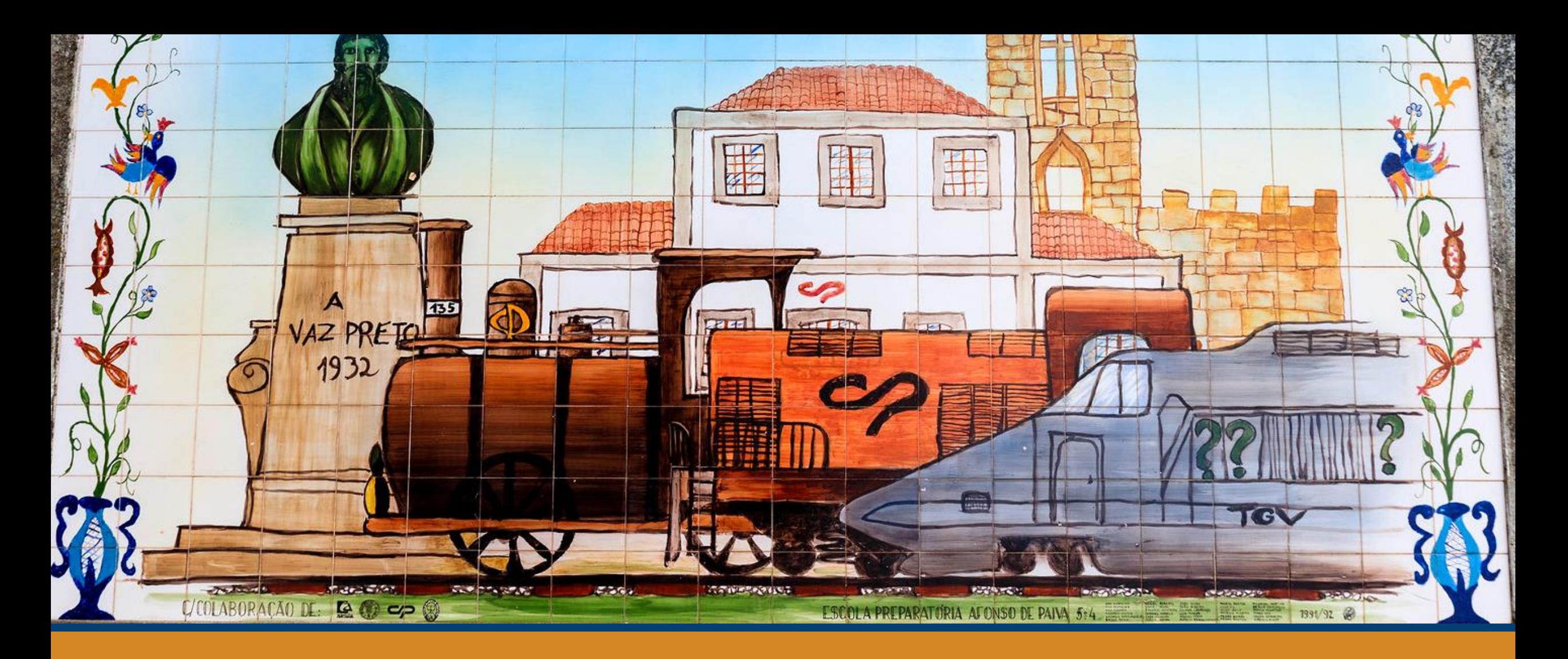

# Obrigado!